#### EPAF ERROR MESSAGES AND WARNINGS

While creating a transaction in EPAF, originators can encounter error messages and/or warnings that occur during the save and submit operations of the transaction. Until now there was no definitive source for what these messages meant or whether there was user action to be taken. This job aid provides you with the meaning of the message and the action to be taken (if any) when error and warning messages appear.

#### WARNING MESSAGES

Warning messages will not prevent a transaction from being submitted. If a Warning message is received, the transaction CAN be completed (submitted) as is. However, after submitting the transaction, additional action by the originator may be necessary.

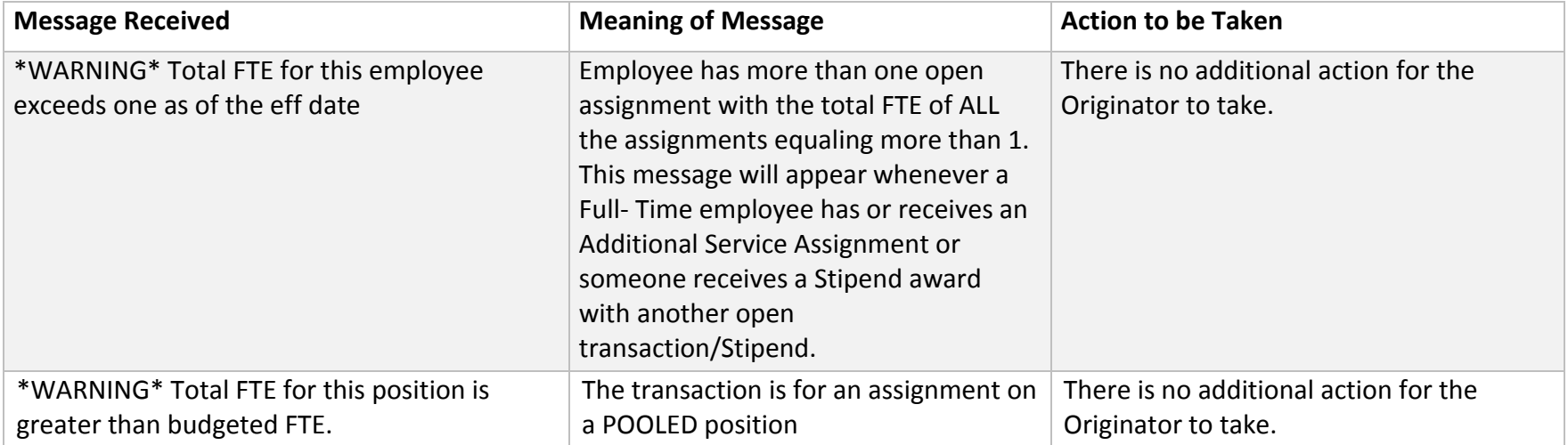

#### ERROR MESSAGES

Error messaged will prevent a transaction from being submitted successfully. If an Error message is received, the transaction CANNOT be completed (submitted) as is. The originator must make the necessary correction(s) as identified in this job aid. Once the error has been corrected, the originator should be able to SAVE and SUBMIT the transaction successfully.

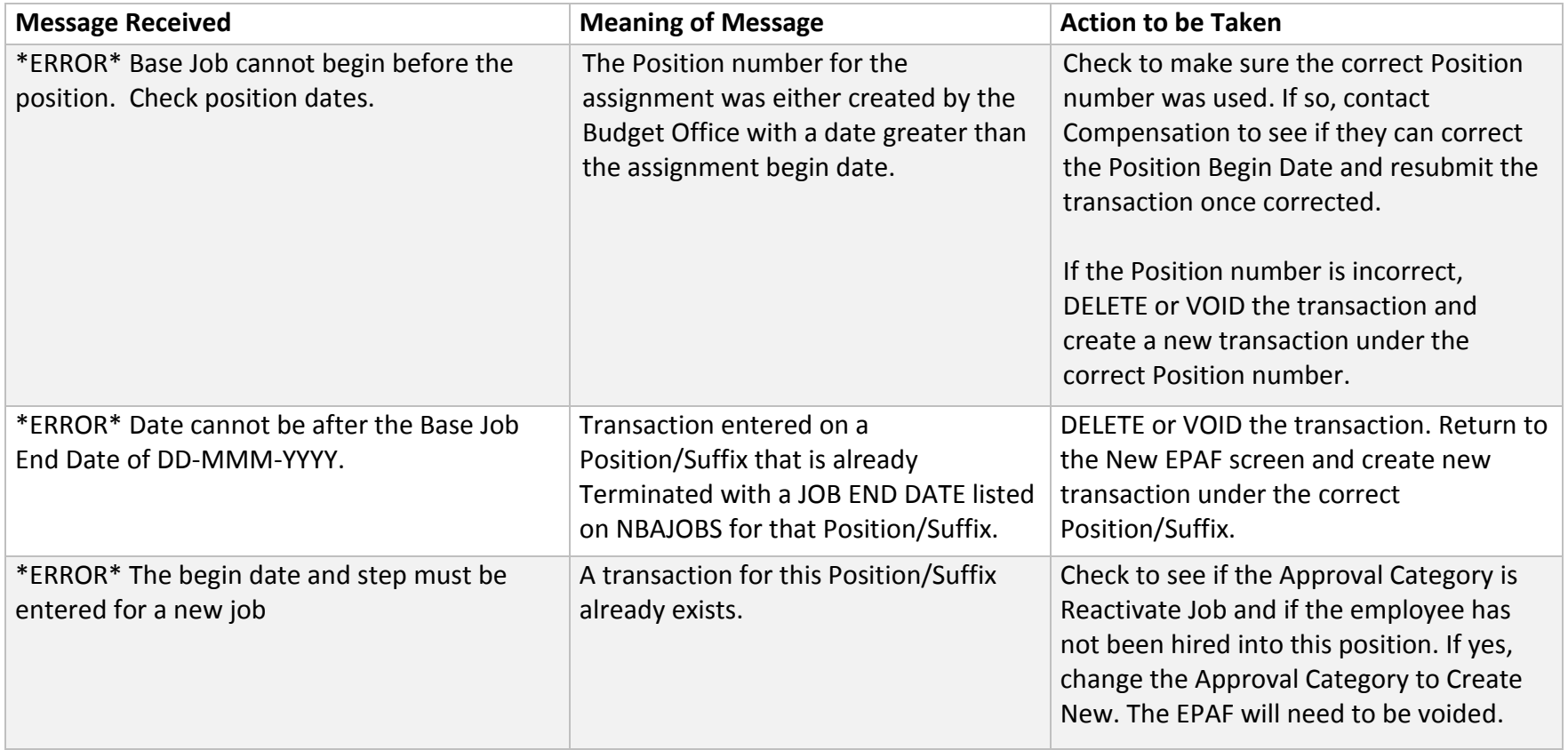

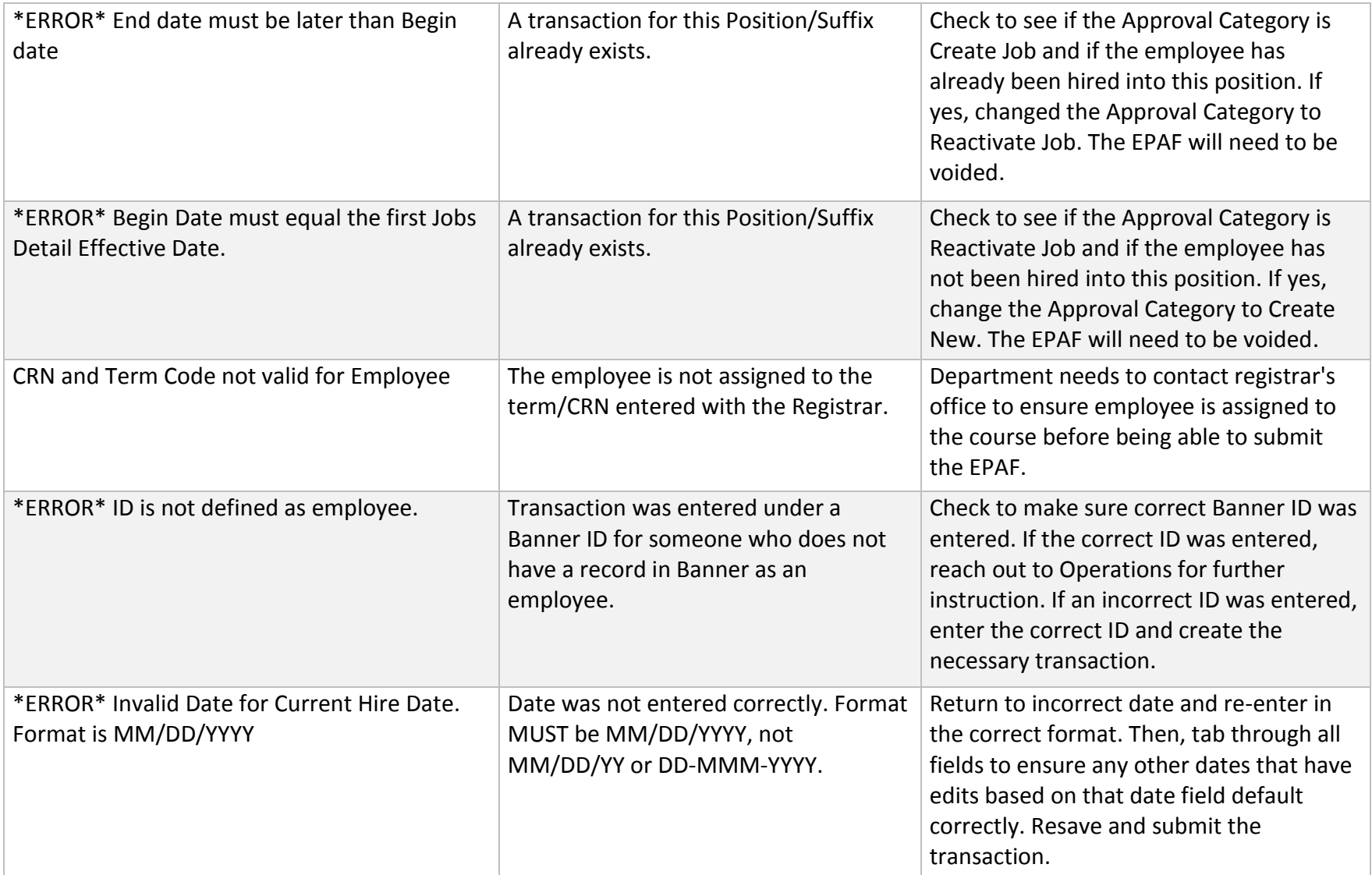

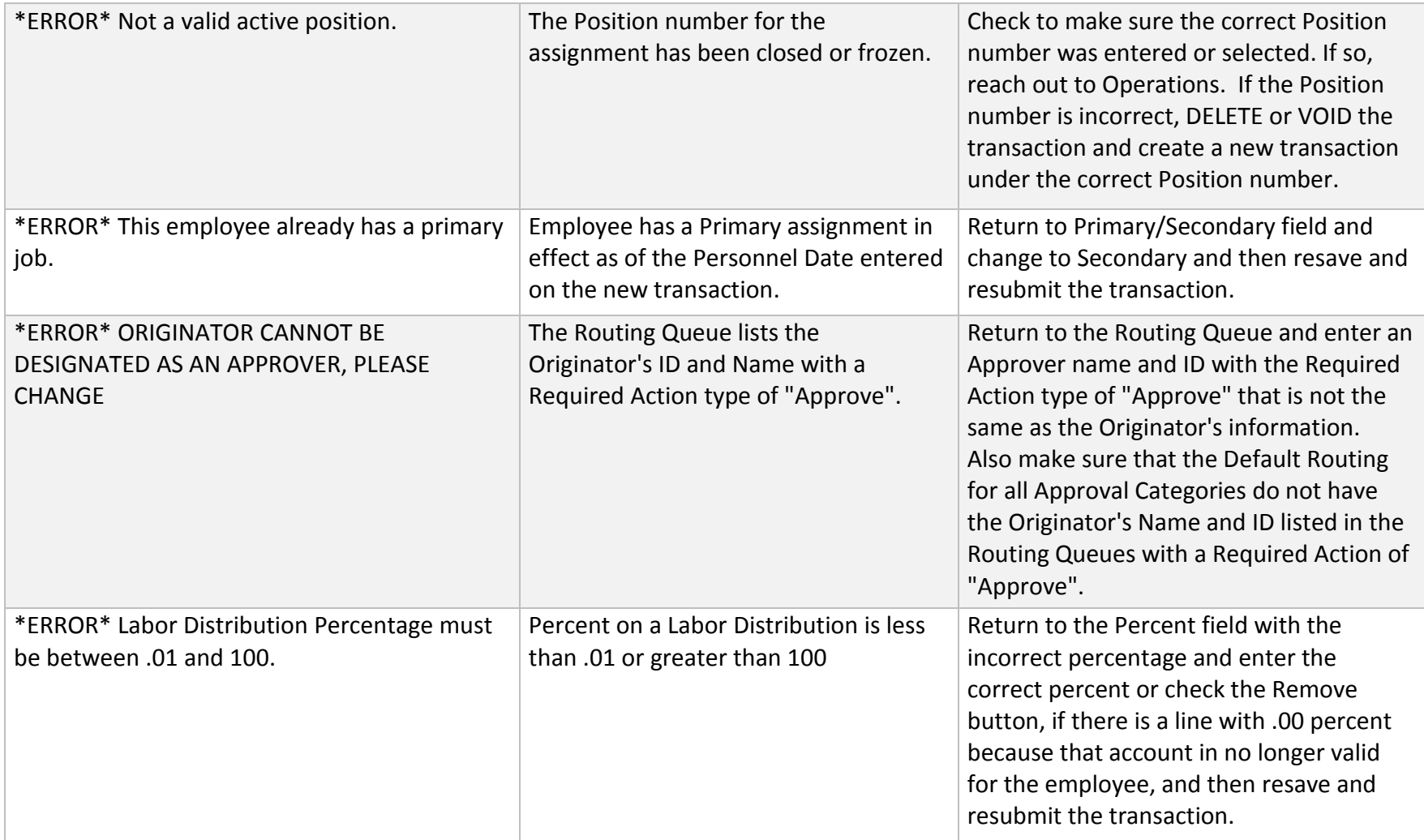